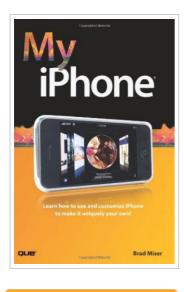

DOWNLOAD

## My iPhone: Learn How to Use and Customize Your IPhone to Make It Uniquely You.

## By Brad; Miser

U.S. Que Corporation, 2007. Taschenbuch. Condition: Neu. Gebraucht - Wie neu Unbenutzt. Schnelle Lieferung, Kartonverpackung. Abzugsfähige Rechnung. Bei Mehrfachbestellung werden die Versandkosten anteilig erstattet. - Step-by-step instructions with callouts to iPhone photos so that you can see exactly what to do Help when you run into the few iPhone limitations Tips and Notes to help you get the most from your iPhone Learn How to Make iPhone Your Own: \\*Use as a cell phone for multiple simultaneous calls, visual voicemail, and more. \\*Manage your contacts on your computer and on iPhone. \\*Use as an iPod to listen to music and podcasts, or watch movies, TV shows, and music videos. \\*Email on the go using your existing email accounts. \\*Surf the web so you can view and use standard web pages on a mobile device. \\*Stay on schedule with Calendar manager sync'd to your Outlook or iCal calendar (or both). \\*Use the camera and photo viewer for photos you take on iPhone or those you move from your computer. \\*Watch YouTube videos, create maps, track stocks, watch the weather, take notes, and on it goes!About the Author x Dedication xi Acknowledgments xi Prologue: Getting Started with iPhone 3 342 pp. Englisch.

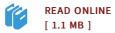

## Reviews

Thorough information! Its this sort of good read. It is actually writter in straightforward words rather than confusing. I am just delighted to let you know that this is basically the best book we have read within my personal existence and can be he greatest pdf for actually. -- Dr. Henri Crona II

A fresh e-book with a brand new point of view. It really is packed with knowledge and wisdom Its been designed in an exceedingly simple way and is particularly simply following i finished reading this publication through which actually modified me, alter the way i really believe. -- Bernhard Russel

DMCA Notice | Terms